# **UC Irvine ICS Technical Reports**

**Title** Modeling with SpecCharts

**Permalink** <https://escholarship.org/uc/item/8f2533w3>

**Authors** Narayan, Sanjiv Vahid, Frank

**Publication Date** 1990-07-25

Peer reviewed

**Notice: This Material may be protected by Copyright Law (Title 17 U.S.C.)** 

 $\frac{Z}{699}$  $23$  $10.90 - 20$ 

# **Modeling with SpecCharts**

Sanjiv Narayan Frank Vahid

Technical Report #90-20 July 25, 1990

Dept. of Information and Computer Science University of California, Irvine Irvine, CA 92717 (714) 856-7063

> narayan@ics.uci.edu vahid@ics.uci.edu

### **Abstract**

SpecCharts is a language intended for system level description and synthesis. It is based on hierarchical state diagrams, posseses many constructs designed to facilitate ease of system level descriptions, and is simulatable via a translator from SpecCharts to VHDL. To test the feasability of using the language, several examples were modeled using SpecCharts, were converted to VHDL, and simulated to verify correctness. The details of two of those examples are provided in this report.

# **Contents**

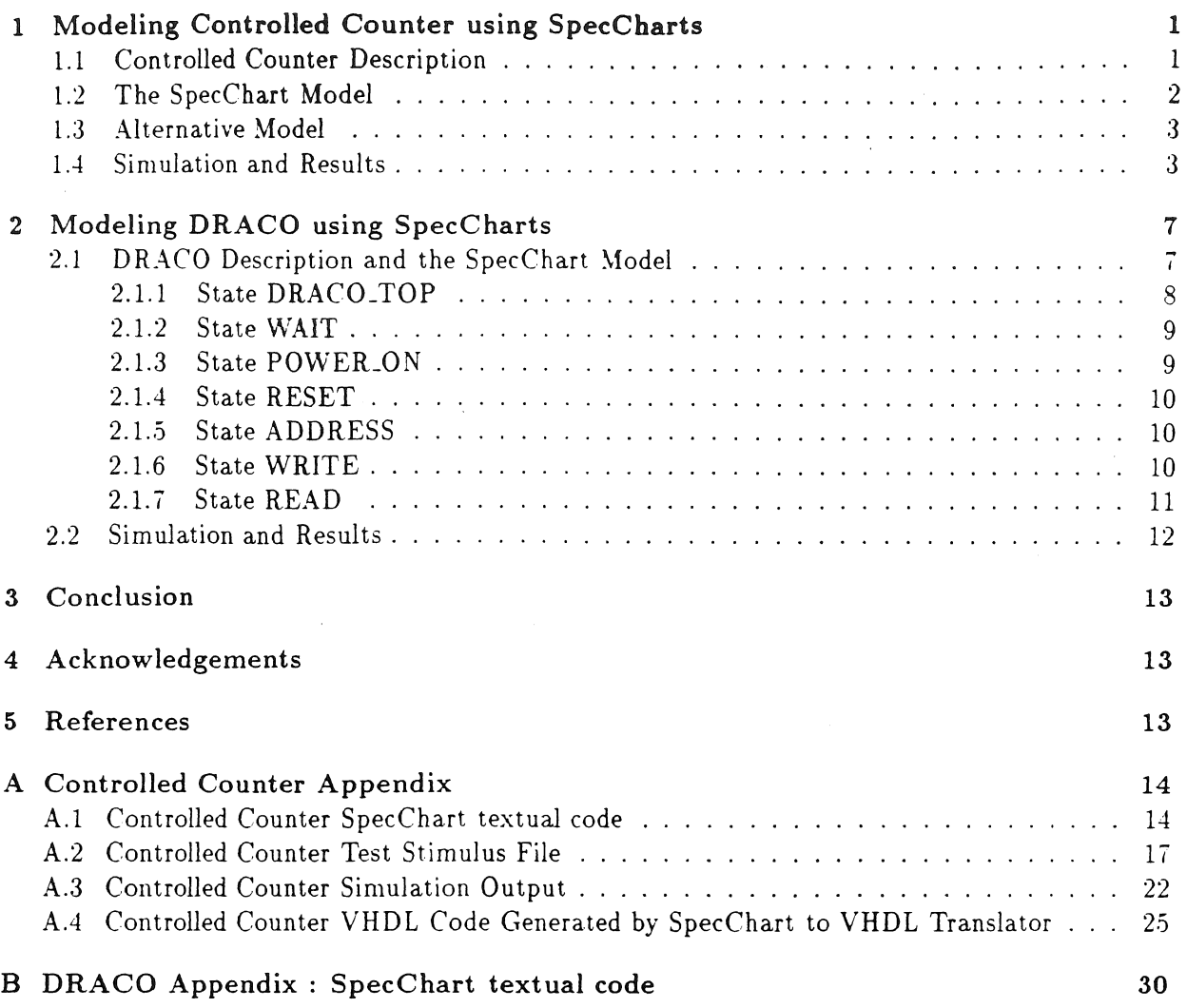

# List of Figures

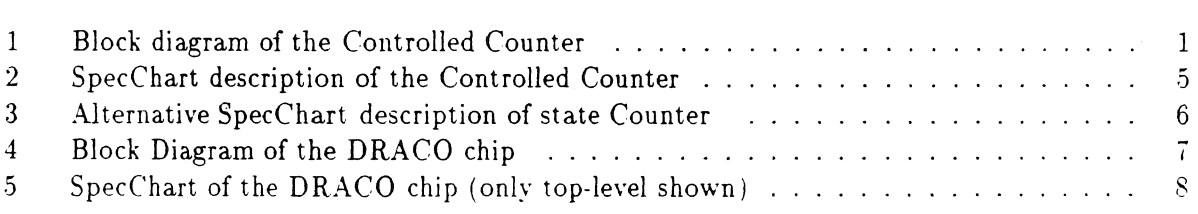

# List of Tables

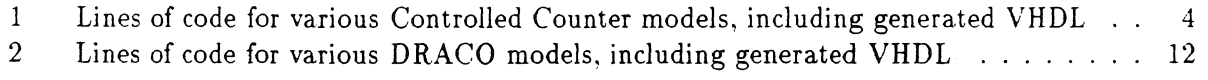

. . . . .

 $\alpha$  , where  $\alpha$  and  $\alpha$  ,  $\alpha$  and  $\alpha$ 

 $\omega$  can as  $\omega$ 

# 1 Modeling Controlled Counter using SpecCharts

This section describes the SpecChart representation of the Controlled Counter [Arms89]. Though SpecCharts are intended to specify complex systems at an abstract level, this section demonstrates the language's ability to model at a somewhat detailed level.

## 1.1 Controlled Counter Description

The Controlled Counter can count up or down on each rising clock. to a specified limit, and can be asynchronously cleared. It can be thought of as consisting of 3 main components (see figure 1). CONVAL stores the CON value and outputs its decoded signal indicating what the controlled counter should do next. LIM is a register whose value is used by the counter to determine when to stop counting (when the limit has been reached). COUNTER is the component that actually contains the current count value and performs the incrementing or decrementing based on CONVAL, LIM, and the clock input, and outputs this register as the controlled counter's count output.

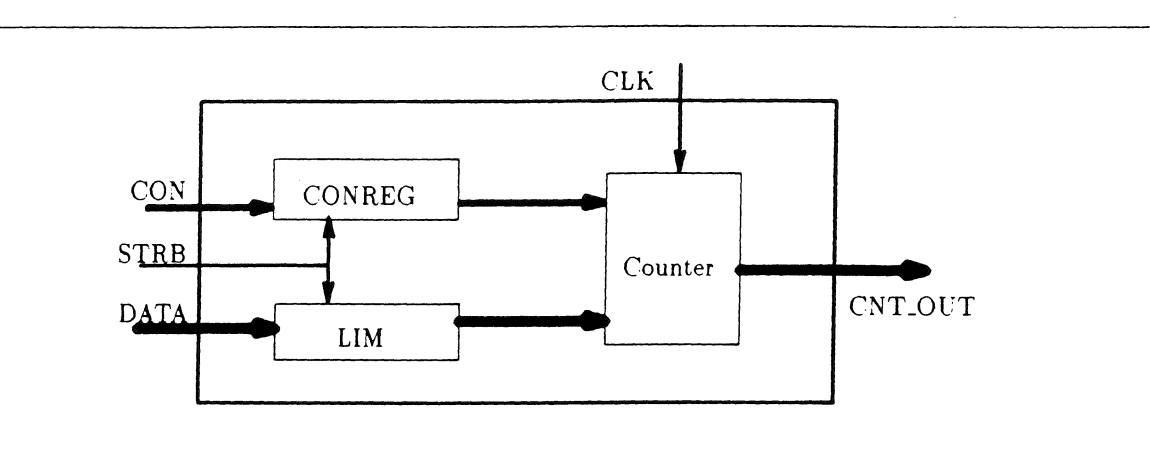

Figure 1: Block diagram of the Controlled Counter

When the STRB (strobe) input is rising, CON is stored. The controlled counter will then perform one of the following actions based on the stored value of  $CON:$ 

- "00" : Clear (current count becomes 0)
- "01" : Load the limit with the value on the DATA input line on the falling edge of STRB
- $\bullet$  "10" : Count up on rising clock unless limit is reached
- "11" : Count down on rising clock unless limit is reached

Note that any sequence and combination of count ups, count downs, limit loads. and clears are allowed, permitting rather strange sequences such as loading a limit of 7, counting from 0 to 3, changing the limit to 1, and then counting from 3 on up. An alternative design might require that the limit be reached before a new limit can be loaded; this might capture

the true intention of usage and would result in a much simpler specification. However this design is not considered here as our purpose is to model the same design as in  $[Arms89]$ .

Several timing details of the counter's operation are included in the SpecChart. See [Arms89. LiGa89] for a description of those details and for another description of the controlled counter's operation.

### 1.2 The SpecChart Model

Figure 2 shows the SpecChart specification of the controlled counter. The description above gave three main functions that must be performed: loading and decoding CON, loading LIM, and counting. There are two other functions needed: updating the output ports to reflect the internal count value, and generating an internal enable signal which disables counting if the limit has been reached. This implies the controlled counter can be modeled by five concurrent substates, one for each function. Each of the five states is now briefly discussed.

- Decode– Loads the condition register CONREG with CON, then generates a decoded signal CONSIG. It will do this whenever  $STRB$  is rising.
- Load\_limit- Loads the limit register LIM when CONSIG is "0010" AND STRB is falling. The wait statement used is *wait on STRB until STRB=0 and CON-SIC( 1)=* 'J'. There is a VHDL intricacy to note here. The *on STRB* can not be ommitted, since then by default VHDL would add on STRB.CONSIG, which is incorrect, since a change on CONSIG can not trigger the loading of LIM.
- Update\_enable- Generates an enable signal EN which disables counting if the current count value equals the limit. The code waits on a change of the count or the limit, which are the only two things that could change EN. The wait statement occurs at the end of the loop so that the EN signal is initially generated. This is how a concurrent signal assignment is done with SpecCharts, which only permits sequential code. Note that if there was no delay involved with the EN signal as there is now. then the EN signal would always be equal to  $CNT/ = LIM$  and thus could be replaced by this expression. Note that we *have* replaced the ENIT and CNT<sub>-CLR</sub> signals used in the [Anns89, LiGa89J VHDL models, since they do not simplify the SpecChart description.
- Update\_output- Ensures the controlled counter's output CNT\_OUT always reflects the internal count CNT (essentially a concurrent signal assigment).
- Counter- This is the most interesting state as it performs the actual counting. Counter can be thought of as always being in one of two states. either performing count operations or performing an asynchronous clear. It thus consists of two sequential substates, Count and Clear. The default initial state is Count: if at any time CONSIG is "0001", CNT must be immediately cleared (actually after a small delay). This is accomplished by an Exit-immediately arc flowing to state Clear. which resets the count value to 0. The 'after 5 ns' clause in Clear not only delays the clearing for 5 ns, but also creates a 5 ns hold time for the clear to occur (otherwise by definition of an EI arc CNT would not get updated).

When the Count state is active. it can be in one of three states, either counting up, counting down, or waiting for the next count operation. Note that wait\_state demonstrates one use of a state with a single null statement. This is a common occurence in SpecCharts.

From the above description, it is clear that the signals CONSIG, LIM, CNT, and EN must be declared somewhere. They are declared along with the ports in the topmost state, Controlled\_counter, whose declarations are global over all substates. The declarations assume the existence of a *nibble* subtype, declared as bit\_vector(3 downto 0). This is included in a package that is passed to the translator and thus added to the final VHDL code.

### 1.3 Alternative Model

A model was also developed which was identical to that given above except for the Counter state. The Counter state's functionality was described with code, rather than with sequential substates. The code was similar to that found in block CNT \_UP \_QR\_DOWN in [Arms89, LiGa89] (see figure 3 for Counter's code). This resulted in less SpecChart code, but we feel using sequential substates and arcs enhances the understandability of the model.

### 1.4 Simulation and Results

The SpecChart description was simulated to verify correctness. Since the full graphical interface for SpecCharts does not exist. we entered the design using our current graphical interface, an X widget based system. The design is then written to a file in a completely textual representation. We then invoke our SpecChart to VHDL translator, which automatically generates a simulatable VHDL entity (included with this report). We create a new vhdl file which merely instantiates the counter entity and then drive its ports, checking for correct output. The stimulus file used was written to not just test our controlled counter specification, but also all other CADLAB VHDL descriptions of the controlled counter. The textual SpecChart code, stimulus file; simulation output, and the VHDL code generated by the translator are all included in the appendices of this report. Note that the simulation output shows that all of the self-checking assertions in the stimulus file were successful. Simulation results were identical for both models introduced above.

The SpecChart to VHDL translator ran in .3 seconds on a Sun 4. Table 1 shows the number of lines of text needed for various models, including the VHDL generated automatically by the translator. The bigger size of the generated VHDL code is attributable to a large extent to the sequential substate based SpecChart description, as opposed to the handwritten datafiow and process descriptions. This is verified by the shorter length of the alternative SpecChart's generated VHDL code.

SpecCharts are intended for system level specification and synthesis. The example discussed in this section is certainly not system level, and it is thus questionable whether or not one would want to intensively use SpecCharts at this level. However, two important points concerning SpecCharts are demonstrated by the example. First, synthesis will add much detail to the specification, so the language should have the ability to represent this detail.

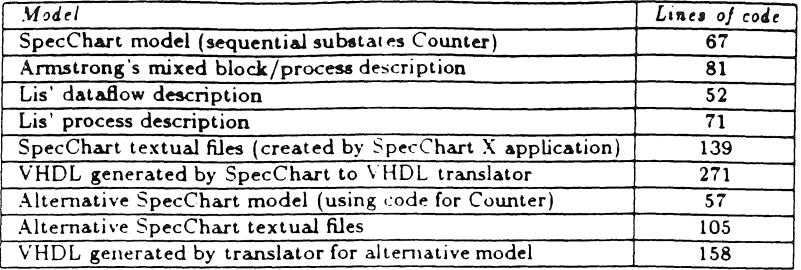

Table 1: Lines of code for various Controlled Counter models, including generated VHDL

Second, a SpecChart description is easier to understand than a VHDL description, so might be useful when ease of understanding is important.

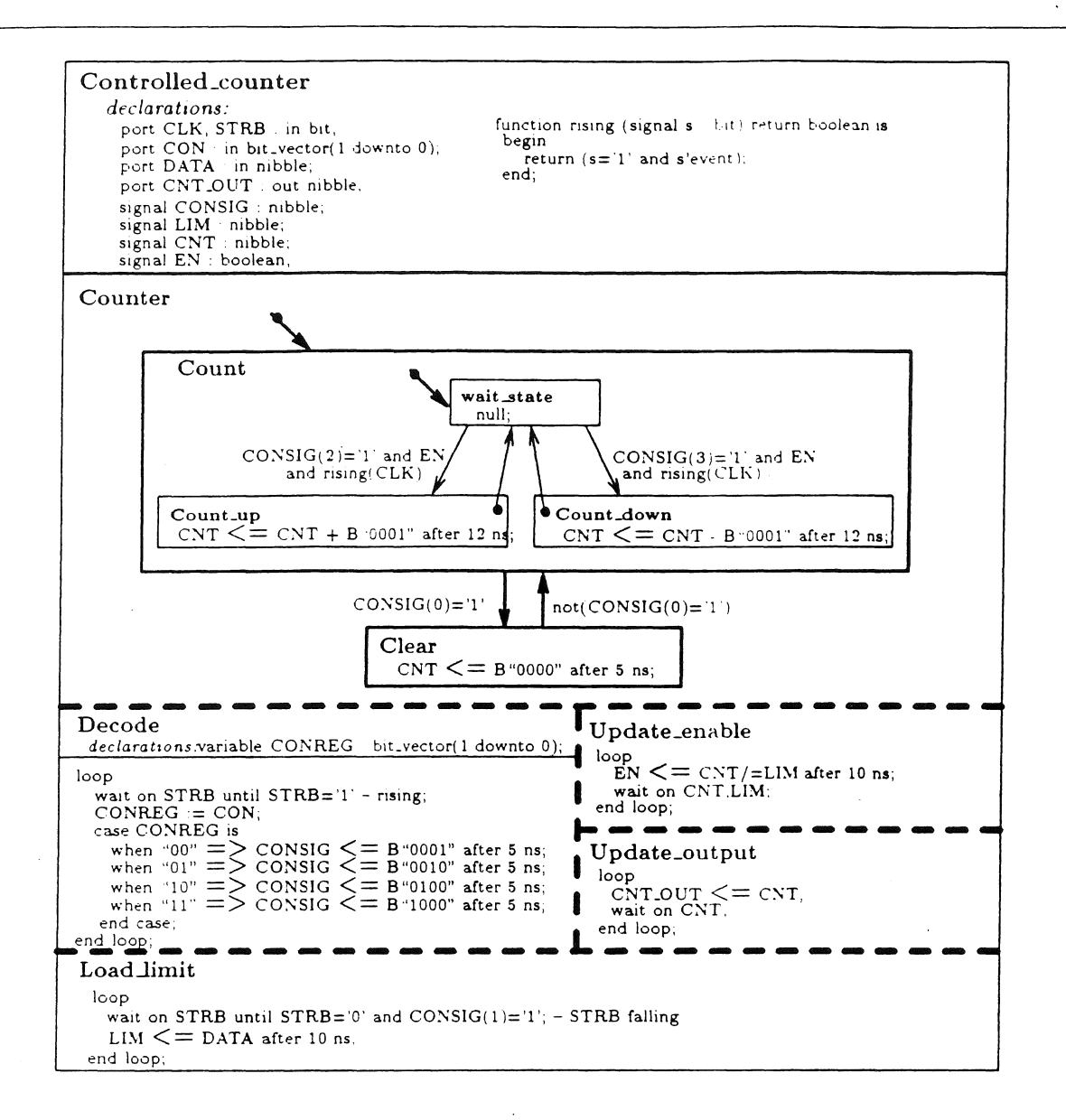

Figure 2: SpecChart description of the Cont rolled Counter

#### Counter

loop

wait until  $CONSIG(0)=1'$  or  $CLK=1$ ; if  $\text{CONSIG}(0)=1$ ' then  $CNT \le B$  "0000" after 5 ns; elsif  $CONSIG(2)=1'$  and EN then  $CNT \leq CNT + B"0001"$  after 12 ns; elsif  $CONSIG(3)=1$ ' and  $EN$  then  $CNT \leq CNT - B''0001"$  after 12 ns; end if: end loop;

Figure 3: Alternative SpecChart description of state Counter

# **2 Modeling DRACO using SpecCharts**

This section describes the modeling of the 1781 discrete I/O backplane custom integrated circuit, DRACO. using the SpecCharts language. DRACO is described and the model is explained, followed by the simulation results.

### **2.1 DRACO Description and the SpecChart Model**

The block diagram of the DRACO chip is shown in Figure 4. The SpecChart model of the DRACO chip is shown in Figure 5. Details of the operation of the DRACO chip can be found in [GuDu90, Rock89]. The SpecChart consists of an two-level hierarchy of states.

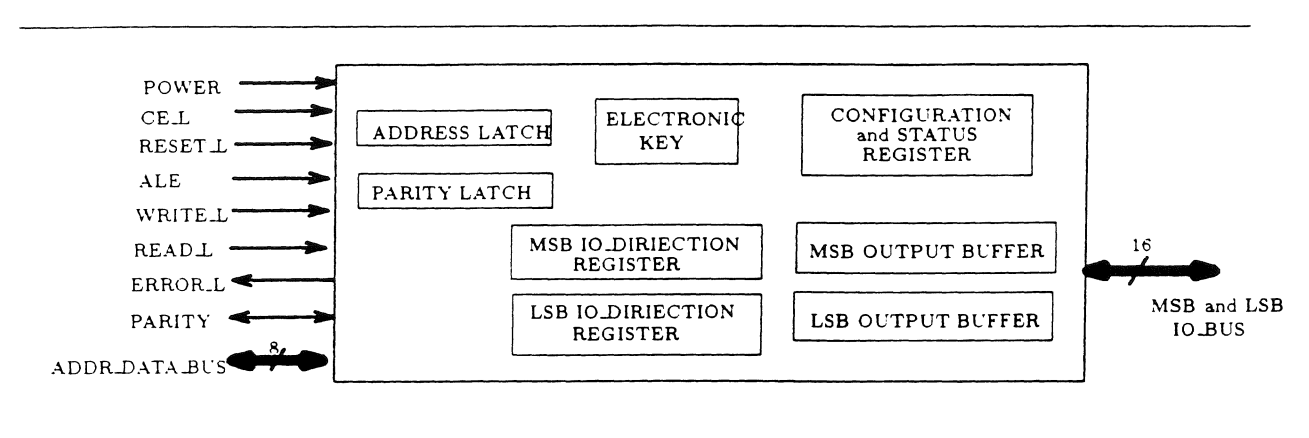

Figure 4: Block Diagram of the DRACO chip

The state DRACO\_TOP consists of six *sequential substates* - POWER\_ON, RESET, ADDRESS. READ, WRITE, and a WAIT state. Each of these states is a *leaf* state i.e. have no further substates but contain sequential VHDL statements. The actions carried out in each of these states are discussed below.

The following types have been defined and made available to the DRACO SpecChart -

```
type switch is (off,onn);<br>type key is (off, mid,
                is (off, mid, onn);
subtype MSB is BIT_VECTOR (15 downto 8);
subtype LSB is BIT_VECTOR (7 downto 0) ;
```
#### 2.1.1 State DRACO\_TOP

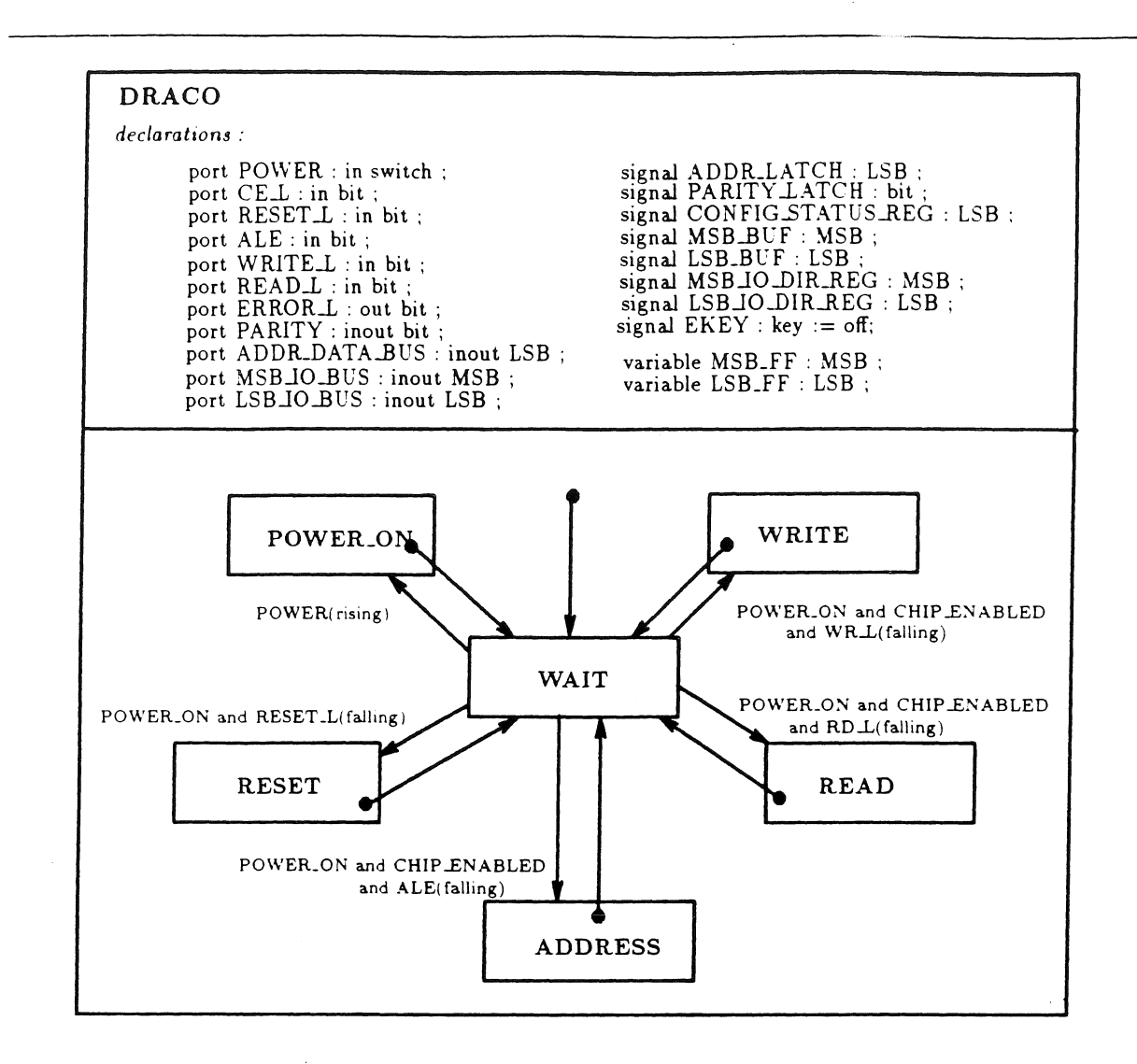

Figure 5: SpecChart of the DRACO chip (only top-level shown)

The outermost state, DRACO\_TOP, contains all the declarations of the external ports and internal data structure like registers and latches. The following ports are defined for communication externally -

POWER CE\_L RESET\_L Port indicating power-up of the chip. While POWER does not exist as a pin on the DRACO chip, to keep the model simple, it has been declared as a port to replace the VDD0, VDD1, VSS1 and the 6 VSSO pins. The POWER port has type *switch.*  Chip Enable pin Reset pin

8

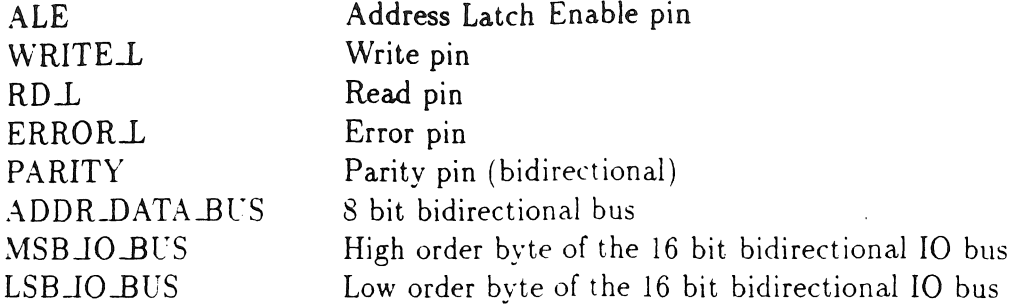

The DRACO\_TOP state also declares certain registers and latches, internal to the DRACO chip. These data structures are -

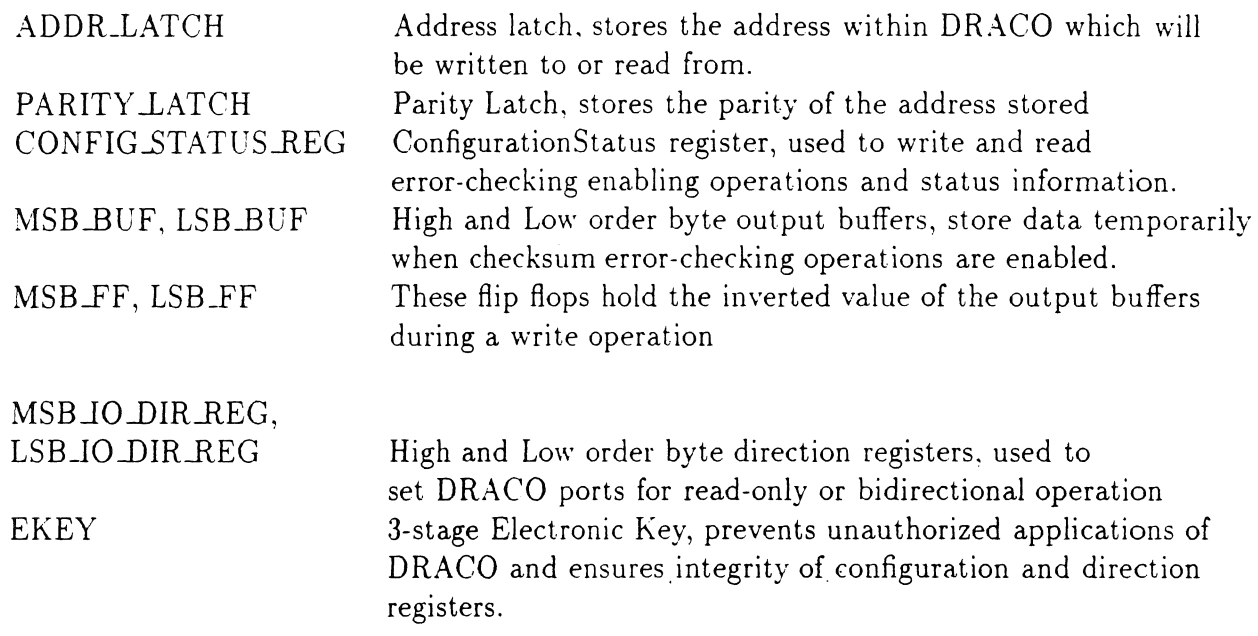

### 2.1.2 State WAIT

This state is the initial substate of the state DRACO\_TOP. As the name implies it only serves as a temporary state for transitions between the other substates (POWER, RESET, ADDRESS, WRITE and READ ). On completion. each of these states transfer control to the state WAIT.

#### 2.1.3 State POWER\_ON

This state waits for power-up and then sets the ADDR-1ATCH to FFH, and clears the IO direction registers.

9

-------- - ------ ,\_ ---- ------~--

#### 2.1.4 State RESET

The RESET state waits for a low on the RESET<sub>-L</sub> pin of the DRACO. It then clears the latches ADDR-LATCH and PARITY LATCH, the status register CONFIG-STATUS\_REG, the output buffers MSB\_BUF and LSB\_BUF, and the direction registers MSB\_IO\_DIR\_REG and LSB\_IO\_DIR\_REG.

The ERRORL pin is set to high. The electronic key, EKEY, is set to the "off" position.

#### 2.1.5 State ADDRESS

The ADDRESS state latches the ADDRLATCH and the PARITY LATCH on a high to low transition on the ALE pin of the DRACO chip.

#### 2.1.6 State WRITE

The WRITE state waits for a low ro high transition on the WRL pin. It then examines the latched address for a parity error if the address parity checking option had previously been enabled. Next, if the data parity checking option of the DRACO was enabled, the parity of the data byte received is checked.

The WRITE state does the following, depending upon the address being written to -

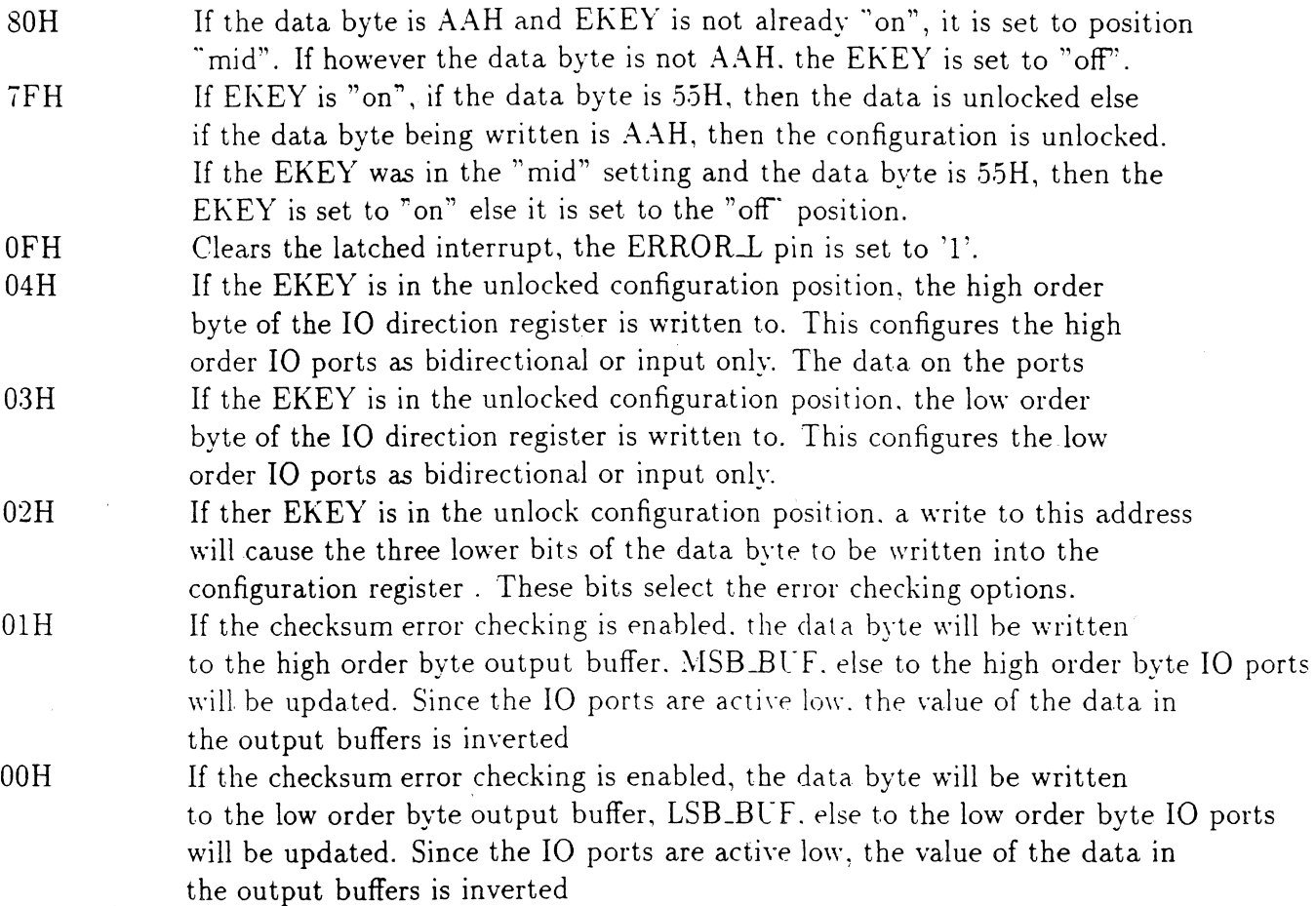

OEH If the checksum error checking is unabled, the inverted checksum of the date in the output buffers is computed and compared with the checksum byte being written. If they are equal, the IO ports are updated from the buffers.

The WRITE state will generate error in the following cases -

- - Parity error on a write address
- - Parity error on write data
- $\bullet$  Write to an invalid address
- - Write to an address locked by the EKEY
- - Invalid checksum write, with checksum mode enabled
- $\bullet$  Write to checksum address, with checksum mode disabled

In case of an error, the ERROR $\perp$  pin is cleared. In all the write operations, the appropriate bits of the CONFIG\_STATUS\_REG are constantly updated. For further details, refer to the DRACO data sheet. Even in the where the checksum error checking option is disabled, a write to the high or low order ports will also cause the output buffers (MSB\_BUF,  $LSB.BUF$ ) and the flip flops (MSB\_FF,  $LSB.FF$ ) to be updated too.

#### 2.1. 7 State **READ**

A high to low transition on the RDL pin activates the READ state. The READ state then examines the latched address for a parity error if the addre ss parity checking option had previously been enabled. Next, depending on the address of the read operation, the READ state does the following -

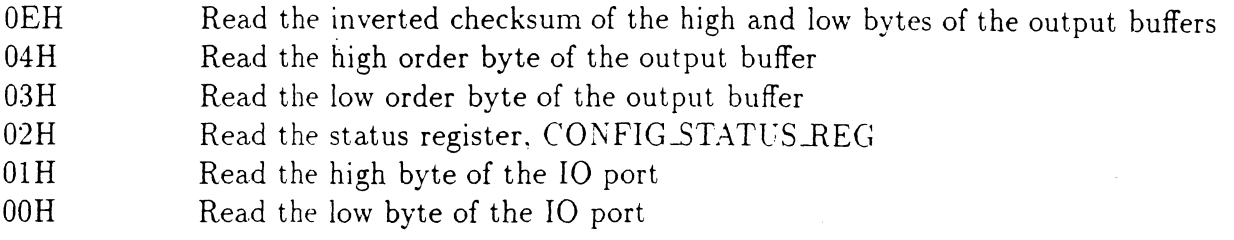

All the data being read is routed through an internal data bus (INTERNAL\_DBUS) before being output to the ADDR\_DATA\_BUS. In all the above read operations, the READ state also places the appropriate parity bit on the PARITY pin. If an attempt is made from an invalid address. DRACO will output its internal data bus with an incorrect parity on the PARITY pin. The READ state will generate error in the following cases -

- - Parity error on a read address
- - Read from an invalid address.

The complete SpecChart model of the DRACO is given in appendix B.

 $11$  is a contract of the contract of the contract of the contract of the contract of the contract of the contract of the contract of the contract of the contract of the contract of the contract of the contract of the con

I  $\mathbb{I}$ 

I

### 2.2 Simulation and Results

The SpecChart was entered in the same manner as the Controlled counter. The test pattern file (approx. 23,000 lines) which was used to verify the completeness and correctness of the SpecChart model of DRACO was supplied by Rockwell Corporation. The test vectors were identical to the ones used by Rockwell to test the chip designed by them. Since the test vectors were in the VTI format, a parser was developed to translate it to VHDL process sequential statements.

A VHDL file instantiated the DRACO entity produced by the translator and used the test vectors to drive its ports, checking the outputs for correct behavior. The results of the simulation confirmed the completeness and the accuracy of the SpecChart model of DRACO.

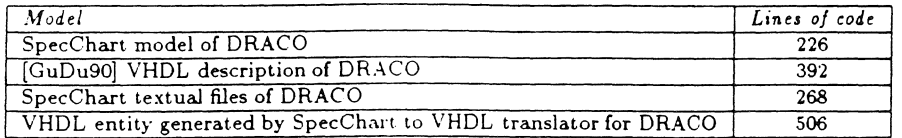

Table 2: Lines of code for various DRACO models, including generated VHDL

The SpecChart code for the DRACO is in appendix B. Table 2 shows the number of lines needed for various DRACO models, including the automatically generated VHDL model. The number of lines of SpecChart code needed to specify the data structures needed, functionality of the states, and state transitions was 226. A manually generated VHDL description [GuDu90] of the DRACO had 392 lines of VHDL code. Thus unlike the handwritten VHDL model, the SpecChart specification was more concise since control and sequencing information did not need to be explicitly specified.

Howevever, when the DRACO SpecC'hart was translated to VHDL, the resulting code consisted of 506 lines. Thus while a SpecChart description may be more concise than a pure VHDL description, the code produced by the SC\_toVHDL translator may be large. The translation of the SpecChart to VHDL took approximately 3 seconds. The compilation on Zycad simulator of the DRACO entity took 3 seconds, and compilation of the 23,000 line Rockwell test vector file required 9 minutes. The simulation then takes about 2 minutes.

# **3 Conclusion**

This report provided two detailed examples of SpecChart models. The examples proved that SpecCharts can be used to concisely model designs, which can then be verified via the VHDL translator. They demonstrated that the concept of a high-level language built on top of VHDL is beneficial for the modeler and does not decrease the efficiency of the simulation. Neither of the models were at the system level, and thus the differences in the sizes of the SpecChart models compared to the handwritten VHDL models were not extremely large. However, even at the given level, the SpecChart models were somewhat more concise, and we feel much easier to understand.

# **4 Acknowledgements**

This work was supported by the National Science Foundation (grant #MIP-8922851) and the Semiconductor Research Corporation (grant #89-DJ-146). We are grateful for their support. The authors of ths report would like to thank Bob Larsen, Johnny Sitou, and Dave Pasella of Rockwell Corporation for their help in providing us the details of the DRACO chip and making available the DRACO test vector file. We would also like to thank Joe Lis, Tedd Hadley, and Rajesh Gupta for their advice and suggestions.

# **5 References**

[Arms89] Armstrong, J., "Chip Level Modeling Using VHDL", Prentice-Hall, 1989.

- [GuDu90] Gupta, R., and Dutt, N., "Behavioral Modeling of DRACO: A Peripheral Interface ASIC", University of California, Irvine, Technical Report 90-13, June 1990.
- [LiGa89] Lis, J., and Gajski, D.D., "Structured Modeling for VHDL Synthesis", University of California, Irvine, Technical Report 89-14, June 1989.
- [Rock89] Rockwell International, "DRACO Engineering Report", April 1989.

[VaNaGa90a] Vahid, F., Narayan, S., and Gajski, D.D., "Synthesis from Specifications", University of California, Irvine, Technical Report 90-03, January 1990.

[VaNaGa90b] Vahid, F., Narayan, S., and Gajski, D.D., "SpecCharts: A Language for System Level Specification and Synthesis", University of California, Irvine, Technical report 90-19, July 1990.

# **A Controlled Counter Appendix**

 $\sim$   $\sim$   $\sim$ 

 $\label{eq:2.1} \omega_{\text{eff}}(\omega) = \omega_{\text{eff}}(\omega) \omega_{\text{eff}}(\omega) \omega_{\text{eff}}(\omega) \omega_{\text{eff}}(\omega)$ 

# **A.1 Controlled Counter SpecChart textual code**

```
state 
 { 
   naae {Clear} 
   code 
   CIT <= 8"0000" after 5 ns; } 
 } 
 state 
 { 
   name {Controlled_counter} 
   declarations 
   { 
      port CLK : in bit;
      port STR8 : in bit; 
      port COM : in bit_vector(1 downto 0);
      port DATA : in nibble; 
      port CIT_OUT : out nibble;
      signal CONSIG : nibble;
      signal LIM : nibble;
      signal CIT : nibble;
      signal EM : boolean;
       function rising_fct (signal s 
bit) return boolean is 
       begin 
         return (s=')1' and s'event);
       end; 
   } 
   concurrent substates 
   \left\{ \right.Counter : ; 
     Decode : ; 
     Load_limit : ;
     Update_output 
     Update_enable : 
   } 
} 
state 
{ 
   naae {Count} 
  sequential substates 
   { 
      wait_state :
         (EI, COISIG(2)='1' and El and rising_fct(CLI), Count_up), 
         (EI, COISIG(3)='1' and El and rising_fct(CLI), Count_dovn); 
     Count_up : (EOC, true, wait_state);
      Count\_down : (EOC, true, wait_state);
  } 
} 
state 
{ 
  naae {Count_dovn} 
  code 
  { CNT \le CNT - B"0001" after 12 ns;
} 
                         \bar{z}} 
state 
{ 
 naae {Count_up} 
  code
```
. . . . . . . . . . .

the same of  $\sim$   $\sim$ المواضرات  $\Delta\phi = 0.1$ 

 $\Delta$  in the mass of the  $\Delta$ 

```
{ CET \leq CTT + B''0001'' after 12 ns;}
  \lambdastate 
  { 
    name {Counter}
   sequential substates 
    {^{\circ}}Count : (EI, CONSIG(0)='1', Clear);
      Clear : (EI, not(COHSIG(0)='1')), Count);
    \rightarrow} 
 state<br>{
   name {Decode} 
    declarations 
    { variable COMREG : bit_vector(1 downto 0);}
   code 
    { loop 
        Gait on STRB until STRB='1 '; 
        COMREG := COI:
        case COIREG is 
           when "00" =>
             CONSIG \leq B"0001" after 5 ns;
           when "01" =>COHSIG \le B''0010'' \text{ after } 5 \text{ ns};when "10" =>COISIG <= 8"0100" after 5 ns; 
           lilhen 11 11 11=> 
             CONSIG \leq B"1000" after 5 ns;
        end case; 
     end loop; 
   } 
 } 
 state 
 { 
   name {Load_conval} 
   code 
   { loop 
       wait on STRB, COM until STRB='1';
       CONVAL \leq CON after 5 ns;
     end loop; 
  } 
} 
state 
\langlename {Load_limit} 
  code 
  { loop 
        wait on STRB until STRB='O' and CONSIG(1)='1';
        LIM \leq DATA after 10 ns;
      end loop; 
  } 
} 
state 
{ 
  name {Update_enable} 
  code 
  {loop 
     E\overline{B} <= CNT/=LIM after 10 ns;
     wait on CNT, LIM;
  end loop;} 
}
```

```
state
```
سريس ساعدت والرابات المساويات والمراجع

```
\langlename {Update_output}
  code 
                         \mathcal{L}_{\mathcal{A}}{ loop 
         CUT\_OUT \leq Tvait on CIT; 
        end loop; 
  } 
} 
state 
\epsilonname {wait_state}
   code<br>{null; }
```
}

 $\bar{z}$ 

## A.2 Controlled Counter Test Stimulus File

-------

```
-- file: sim. vhd
 -- authors: Frank Vahid, Sanjiv Warayan
 -- desc: provides simple functionality verification of the Controlled counter
         uses bit_vector inputs, requires bit functions package 
 -- notes: * This file was originally written for models using integers instead
 \mathbb{Z}^{\mathbb{Z}}of bit vectors. It has been converted to work for bit vectors, but
 \ddotsctherefore looks a little funny since it tracks the integers and 
 \overline{a}converts them, and vice-versa.
          * uses 'downto' bit vector direction, the agreed upon CADLAB standard.
 \sim \sim-- date: 6/20/90 
                          use work.bit_functions.all;
entity E is 
 end; 
architecture A of E is 
   component Controlled_counterE 
      port ( 
            CLK 
                     in bit; 
            STRB 
                     in bit; 
            CO<sub>II</sub>: in bit_vector(0 to 1);
                     : in bit_vector(0 to 3);
            DATA 
            CIT\_OUT : out bit_vector(0 to 3)
   ) . 
   end component; 
   signal CLK 
                  bit; 
                 bit; 
   signal STRB 
   signal CON
                   integer range 0 to 3; 
   signal DATA 
                   integer range 0 to 15; 
   signal CIT_OUT : integer range 0 to 15;
   signal CONbv : bit_vector(0 to 1);
   signal DATAbv 
                     bit_vector(O to 3); 
   signal CIT_OUTbv : bit_vector(0 to 3);
  for all : Controlled_counterE 
      use entity vork.Controlled_counterE(Controlled_counterA); 
begin 
  CC : Controlled_counterE port map (CLK, STRB, CONbv, DATAbv, CNT_OUTbv);
  track the integers/bit_vectors, convert to bit_vectors/integers 
  CONbv \leq INT_TO_BIN(CON,2);
  DATAbv \leq INT_TO_BIN(DATA, 4);
  CIT_OUT \leq BIT_TO_III (CIT_OUTbv);process 
  begin 
     wait for 1 ns;
     CLK \leq transport '0';
     wait for 49 ns;
     CLK \leq transport '1';
  end process; 
  process 
  begin 
     vait for 30 ns;
```
17

**Security** 

state and control of the components

-- start off with simple test of reset, count up, and count down, and limit -- reset the counter  $COE \le 0$ ; STRB  $\leq$  '1' after 10 ns, '0' after 20 ns; wait for 50 ns; assert (CNT\_OUT=O) report "ERROR1: CNT\_OUT not reset to O";  $- - t = 80$ -- load the LIMIT DATA  $\leq$  2;  $COII \leq 1$ ; STRB  $\leq$  '1' after 10 ns, '0' after 20 ns; wait for 50 ns;  $- - t = 130$ -- count up COI $\leq$  2; STRB  $\leq$  '1' after 10 ns, '0' after 20 ns; wait for 50 ns; assert (CIT\_OUT=1) report "ERROR2: CIT\_OUT not incremented to 1";  $-$  t=180 -- count up again wait for 50 ns; assert (CIT\_OUT=2) report "ERROR3: CIT\_OUT not incremented to 2";  $- - t = 230$ -- count up, should not increment since hit limit wait for 50 ns; assert (CIT\_OUT=2) report "ERROR4: CIT\_OUT should have hit limit at 2";  $- - t = 280$ -- count down, should not decrement since hit limit  $COI \leq 3$ ; STRB  $\leq$  '1' after 10 ns, '0' after 20 ns; wait for  $50$  ns; assert (CIT\_OUT=2) report "ERROR5: CIT\_OUT at limit, shouldn't change";  $- - t = 330$ -- load the LIMIT DATA  $\leq 0$ : CON  $\leq 1$ ; STRB  $\leq$  '1' after 10 ns, '0' after 20 ns; wait for 50 ns;  $- - t = 380$ -- count down  $CO$ i <= 3; STRB  $\leq$  '1' after 10 ns, '0' after 20 ns; wait for 50 ns; assert (CIT\_OUT=1) report "ERROR6: CIT\_OUT not decremented to 1";  $-- t=430$ -- do some extensive testing of the counter's limit handling -- set limit to 13 DATA  $\leq 13$ ;  $CO$ **i** <= 1; STRB  $\leq$  '1' after 10 ns, '0' after 20 ns; wait for 50 ns;  $-- t=480$ -- reset the counter  $COII \le 0$ ; STRB  $\leq$  '1' after 10 ns, '0' after 20 ns; wait for 50 ns; assert (CIT\_OUT=O) report "ERROR7: CIT\_OUT not reset to O";

ستهرش والمرابط السابقة المداعق والمرابط والمرود فطرقوهم المرابط فالمرقب وقسمته

------------

```
- - 18530-- count up to 13 
  COII \leq 2;
  STRB \leq '1' after 10 ns, '0' after 20 ns;
  for i in 1 to 13 loop 
    gait for 50 ns; 
  end loop; 
  -- t=1180assert (CIT_OUT=13) report "ERROR8: CIT_OUT not up to 13";
 -- count up, should not increment since hit limit 
 wait for 50 ns;
 assert (CIT_OUT=13) report "ERROR9: CIT_OUT should have hit limit at 13";
 - t=1230
 -- count up, should not increment since hit limit
 wait for 50 ns;
 assert (CIT_OUT=13) report "ERROR10: CIT_OUT should have hit limit at 13";
 - t=1280
 -- change limit to 15
 DATA \leq 15;
 COII \leq 1;
 STRB \leq '1' after 10 ns, '0' after 20 ns;
 wait for 50 ns;
 -- t=1330-- count up 
 COI \leq 2;
 STRB \leq '1' after 10 ns, '0' after 20 ns;
 wait for 50 ns;
 assert (CIT_OUT=14) report "ERROR11: CIT_OUT didn't increment to 14"; 
 -- t=1380-- count up 
vait for 50 ns;
assert (CIT_OUT=15) report "ERROR12: CIT_OUT didn't increment to 15";
-- t=1430-- count up, should not increment since hit limit
vait for 50 ns; 
assert (CIT_OUT=15) report "ERROR13:CIT_OUT should have hit limit at 15"; 
-- t=1480-- change limit to 7
DATA \leq 7;
COI \leq 1;
STRB \leq '1' after 10 ns, '0' after 20 ns;
vait for 50 ns;
-- t=1530-- count down, try counting below 7
COi <= 3;
STRB \leq '1' after 10 ns, '0' after 20 ns;
for i in 1 to 10 loop 
   wait for 50 ns;
end loop; 
assert (CHT_OUT=7) report "ERROR14: CHT_OUT not equal to 7";
- - t = 2030-- change limit to 0
DATA \leq 0;
CON \leq 1;
STRB \langle = '1' after 10 ns, '0' after 20 ns;
wait for 50 ns; 
-- t=2080
```
19

المواردين المواجب ووالويا والمراجل المراجل والمراجل والمراجع

-- count down, try counting below 8  $COII \leq 3$ ; STRB  $\langle x' \rangle$  '1' after 10 ns, '0' after 20 ns; for i in l to 8 loop vait for 50 ns; end loop; assert (CMT\_OUT=O) report "ERROR15: CMT\_OUT not equal to 0";  $-- t=2480$ count up, should not increment since hit limit  $COII \leq 2$ ; STRB  $\leq$   $\rightarrow$  1' after 10 ns, '0' after 20 ns; wait for 50 ns; assert (CNT\_OUT=O) report "ERROR16: CNT\_OUT should have stayed at O";  $-- t=2530$ -- try counting beyond the range, i.e. above 15 and below 0 -- reset the counter  $COII \le 0$ ; STRB  $\leq$  '1' after 10 ns, '0' after 20 ns; wait for 50 ns; assert (CIT\_OUT=O) report "ERROR17: CIT\_OUT not reset to 0";  $-- t=2580$ -- change limit to 7 DATA  $\leq$  7; CON  $\leq$  1; STRB  $\leq$  '1' after 10 ns, '0' after 20 ns; wait for 50 ns;  $-- t=2630$ -- count up 1  $COII \leq 2$ : STRB  $\leq$  '1' after 10 ns, '0' after 20 ns; wait for 50 ns; assert (CIT\_OUT=1) report "ERROR18: CIT\_OUT not incremented to 1";  $- - t = 2680$ -- count down  $CO$ **i**  $\leq$  3; STRB  $\leq$  '1' after 10 ns, '0' after 20 ns; wait for 50 ns; assert (CNT\_OUT=0) report "ERROR19:CNT\_OUT not decremented to 0";  $-- t=2730$  $--$  count down wait for 50 ns; assert (CNT\_OUT=15) report "ERROR20: CNT\_OUT not decremented to 15";  $-- t=2780$ -- count down wait for 50 ns; assert (CNT\_OUT=14) report "ERROR21: CNT\_OUT not decremented to 14";  $-- t=2830$ -- count up CON  $\leq$  2; STRB <= 'l' after 10 ns, '0' after 20 ns; vait for 50 ns; assert (CNT\_OUT=15) report "ERROR22: CNT\_OUT not incremented to 15";  $-- t=2880$ -- count up  $COII \leq 2$ ; STRB  $\leq$  '1' after 10 ns, '0' after 20 ns; wait for 50 ns;

20

كموج كالماء ومسكا وتناجع وفراكم وبمركات الجانبوقي ولاكتمام الرواد ومكافحه

ussert (CIT\_OUT=0) report "ERROR23: CIT\_OUT not incremented to 0";  $- t = 2930$ 

11ait; end process; end A;

 $\sim 10^{-10}$  m  $^{-1}$  m  $^{-1}$  m

## A.3 **Controlled Counter Simulation Output**

SMON3: ACTIVE /E/CNT\_OUT (value = 0) 40 **IS**<br>SMOI: ACTIVE /E/STRB (value =  $'1')$ )  $5M0II$ : ACTIVE /E/COI (value = 0) 80 IS SMOW: SMON1: SMOW2: 90 IS SMOW: 130 IS SMON: SMON1: 162 IS SM013: 212 IS SM003: 280 IS SMOU: SMOW1: 330 IS SMO**I**: SMO**11:** SMO<sub>12:</sub> 340 IS SMO**I**: 380 IS SMO**N:** SMON1: 412 IS SHO**13:** 430 IS SMON: 511011: SM012: 440 **IS**<br>SMO**I**: ACTIVE /E/STRB (value =  $'1')$ ) ACTIVE  $/E/COII$  (value = 1) ACTIVE /E/DATA (value =  $2$ ) ACTIVE /E/STRB (value =  $'0')$ ACTIVE /E/STRB (value =  $'1'$ ) ACTIVE  $/E/COII$  (value = 2) ACTIVE /E/CIT\_OUT (value = 1) ACTIVE /E/CIT\_OUT (value = 2) ACTIVE /E/STRB (value =  $'1')$ )  $ACTIVE / E/COII$  (value = 3) ACTIVE /E/STRB (value =  $'1')$ ) ACTIVE  $/E/COII$  (value = 1) ACTIVE /E/DATA (value = 0) ACTIVE  $/E/STRB$  (value =  $'0')$ ACTIVE /E/STRB (value =  $'1')$ )  $ACTIVE / E / COI (value = 3)$ ACTIVE /E/CIT\_OUT (value = 1) ACTIVE /E/STRB (value =  $'1')$ ) ACTIVE  $/E/C0E$  (value = 1) ACTIVE /£/DATA (value = 13) ACTIVE /E/STRB (value =  $'0')$ 490 IS SMO**I:** SMON1: 500 IS SM013: 530 IS SM01: SM011: 562 IS 511013: 612 IS 511013: 662 IS SMON3: 712 IS SM0**13:** 762 IS SM013: 812 IS SMOW3: 862 IS SM013: 912 IS SM013: 962 IS SHOW3: 1012 IS ACTIVE /E/STRB (value =  $'1')$  $ACTIVE / E/COII$  (value = 0) ACTIVE /E/CIT\_OUT (value = 0) ACTIVE /E/STRB (value =  $'1')$ )  $ACTIVE / E/COII$  (value = 2) ACTIVE /E/CIT\_OUT (value = 1) ACTIVE  $/E/CET_0UT$  (value = 2) ACTIVE /E/CIT\_OUT (value = 3) ACTIVE /E/CIT\_OUT (value = 4) ACTIVE /E/CIT\_OUT (value = 5) ACTIVE  $/E/CET_0UT$  (value = 6) ACTIVE  $/E/CET_0UT$  (value = 7) ACTIVE /E/CIT\_OUT (value = 8)  $ACTIVE / E/CET_OUT$  (value = 9)

 $\sim$   $\sim$   $\sim$   $\sim$   $\sim$   $\sim$   $\sim$ 

0 IS

the company of the company of the company of

and the company of the company of the company of the company of the company of the company of the company of the company of the company of the company of the company of the company of the company of the company of the comp

SNOW3: 1062 IS ' SllOl3: 1112 IS SMOW3: 1162 IS SMOW3: 1280 IS SMOW: SMON1: SMOW2: 1290 IS SNOW: 1330 IS SMON: SMOW1: 1362 IS SM013: 1380 IS SMO**I:** 1412 IS SMOW3: 1480 IS SMON: SMON1: SMOW2: 1490 IS SMO**I:** 1530 IS SMON: SMO**I1**: 1562 IS SM093: 1612 IS SHOW3: 1662 IS SM013: 1712 IS SHOW3: 1762 IS SMON3: 1812 IS SMON3: 1862 IS SMON3: 1912 IS SMOT3: 2030 IS SMON: SMON1: SMON2: 2040 IS SMON: 2080 IS SMON: SMO**I**1: 2112 IS SMO<sub>3</sub>: 2162 IS SM003: 2212 IS SMON3: 2262 IS SM013: 2312 IS SMON3: 2362 IS SMON3: ACTIVE /E/CNT\_OUT (value = 10) ACTIVE /E/CIT\_DUT (valae • 11) ACTIVE / $E/CET_0UT$  (value = 12) ACTIVE /E/CIT\_OUT (value = 13) ACTIVE /E/STRB (value =  $'1')$ ) ACTIVE  $/E/COII$  (value = 1) ACTIVE /E/DATA (value  $= 15$ ) ACTIVE /E/STRB (value  $= '0')$ ACTIVE /E/STRB (value =  $'1'$ )  $ACTIVE / E/COII$  (value = 2) ACTIVE  $/E/CET_0UT$  (value = 14) ACTIVE /E/STRB (value =  $'0')$ ACTIVE / $E/CET_0UT$  (value = 15) ACTIVE /E/STRB (value =  $'1')$ ) ACTIVE  $/E/C0E$  (value = 1) ACTIVE /E/DATA (value = 7) ACTIVE  $/E/STRB$  (value =  $'0')$ ) ACTIVE /E/STRB (value =  $'1')$ ) ACTIVE  $/E/C0E$  (value = 3) ACTIVE /E/CIT\_OUT (value = 14) ACTIVE /E/CNT\_OUT (value = 13) ACTIVE /E/CIT\_OUT (value = 12) ACTIVE  $/E/CET_0UT$  (value = 11) ACTIVE /E/CIT\_OUT (value = 10) ACTIVE  $/E/CET_0UT$  (value = 9) ACTIVE  $/E/CET_0UT$  (value = 8) ACTIVE  $/E/CET_0UT$  (value = 7) ACTIVE /E/STRB (value =  $'1')$ ) ACTIVE  $/E/C0I$  (value = 1) ACTIVE /E/DATA (value  $= 0$ ) ACTIVE /E/STRB (value =  $'0')$ ) ACTIVE /E/STRB (value =  $'1'$ )  $ACTIVE / E/COLI (value = 3)$ ACTIVE  $/E/CET_0UT$  (value = 6) ACTIVE  $/E/CET_0UT$  (value = 5) ACTIVE /E/CIT\_OUT (value = 4) ACTIVE /E/CNT\_OUT (value  $= 3$ )  $ACTIVE / E/CET_OUT$  (value = 2) ACTIVE /E/CIT\_OUT (value = 1)

23

الأستشفا بالماليان

مرادين ومالاها ووال

2412 IS SNOW3: 2480 IS SHOI: SROE1: 2540 IS SHOW: SHOW: 2580 IS SHOW: SHOU1: SHOW2: 2590 IS SHOW: 2630 IS SHOW: SHOW1: 2662 IS SHOW3: 2680 IS SHOW: SMON1: 2712 IS SMOW3: 2730 IS SHOW: SMON1: 2762 IS SHOW3: 2780 IS SHOW: SMON1: 2812 IS SHO<sub>13:</sub> 2830 IS SHOW: SHOW1: 2862 IS SHOW3: 2880 IS **SMON:** SMON1: 2912 IS SMON3: 2962 IS SMOW3: 3012 IS SMOW3: 3062 IS SMOT3: 3112 IS SMON3: 3162 IS SMOT3: 3212 IS SNOW3: 3262 IS SMON3: 10000 IS ACTIVE /E/CIT\_OOT (yalae • 0) ACTIVE /E/STRB (value =  $'1')$ ) ACTIVE  $/E/COII$  (value = 2) ACTIVE /E/STRB (value =  $'1')$ )  $ACTIVE / E/COE$  (value = 0) ACTIVE /E/STRB (value =  $'1'$ ) ACTIVE  $/E/COII$  (value = 1) ACTIVE /E/DATA (value = 7) ACTIVE /E/STRB (value =  $'0')$ ACTIVE /E/STRB (value =  $'1')$ ) ACTIVE  $/E/COII$  (value = 2) ACTIVE  $/E/CET_0UT$  (value = 1) ACTIVE /E/STRB (value =  $'1')$ ) ACTIVE  $/E/C0E$  (value = 3) ACTIVE /E/CNT\_OUT (value =  $0$ ) ACTIVE /E/STRB (value =  $'1')$ ) ACTIVE  $/E/COII$  (value = 3) ACTIVE /E/CIT\_OUT (value = 15) ACTIVE /E/STRB (value =  $'1'$ ) ACTIVE  $/E/C0F$  (value = 3) ACTIVE /E/CIT\_OUT (value = 14) ACTIVE /E/STRB (value =  $'1')$ ) ACTIVE  $/E/COJ/$  (value = 2) ACTIVE /E/CIT\_OUT (value = 15) ACTIVE /E/STRB (value =  $'1'$ ) ACTIVE  $/E/COII$  (value = 2) ACTIVE /E/CIT\_OUT (value = 0) ACTIVE /E/CNT\_OUT (value =  $1$ ) ACTIVE /E/CIT\_OUT (value = 2) ACTIVE  $/E/CET_0UT$  (value = 3) ACTIVE /E/CIT\_OUT (value = 4) ACTIVE /E/CIT\_OUT (value = 5) ACTIVE /E/CIT\_OUT (value = 6) ACTIVE /E/CIT\_OUT (value = 7)

# A.4 Controlled Counter VHDL Code Generated by SpecChart to VHDL Translator

```
entity Controlled_counterE is 
    port(CLE : in bit ; STRB : in bit ; COM : in bit_vector (1 doento 0) ; DATA :
  in nibble ; CIT_OUT : out nibble );
 &nd; 
 Architecture Controlled_counterA of Controlled_counterE is 
    signal inControlled_counter : boolean := false;
    -- IOTE: Controlled_counter's declarations (except variables) have been pulle 
 d up to here. 
    type Controlled_counter_nibble_RES is array (natural range<>) of nibble; 
    function Controlled_counter_nibble_RES_fct ( IIPUT : Controlled_counter_nibb 
 le_RES ) return nibble is 
    begin 
       assert ( IIPUT 'length = 1) report "overdriven signal, type: Controlled_coun 
 ter_nibble_RES" severity warning;
      return INPUT(0);
    end; 
    signal COISIG : Controlled_counter_nibble_RES_fct nibble register; 
    signal LIM : Controlled_counter_nibble_RES_fct nibble register; 
   signal CIT : Controlled_counter_nibble_RES_fct nibble register; 
    type Controlled_counter_boolean_RES is array (natural range<>) of boolean; 
   function Controlled_counter_boolean_RES_fct ( IIPUT : Controlled_counter_boo 
lean_RES ) return boolean is 
   begin 
      assert (IJPUT'length = 1) report "overdriven signal, type: Controlled_coun 
ter_boolean_RES" severity warning;
      return IIPUT(O); 
   end; 
   signal EN : Controlled_counter_boolean_RES_fct boolean register;
   function rising_fct (signal s : bit) return boolean is
   begin 
      return (s = '1' and s'event);
   end; 
   signal CIT_OUT_sig : Controlled_counter_nibble_RES_fct nibble register; 
   signal inCounter : boolean := false;
   signal inDecode : boolean := false;
   signal inLoad_limit : boolean := false;
   signal inUpdate_output : boolean := false;
   signal inUpdate_enable : boolean := false;
   function MAX_fct ( a : time ; b : time ) return time is 
   begin 
      if (a > b) then 
      return a;
      else 
      return b; 
      end if; 
  end; 
begin 
  Controlled_counter: block 
  begin 
      Counter: block 
           signal inCount : boolean := false;
           signal inClear : boolean := false;
      begin 
          Count: block 
               signal inwait_state : boolean := false;
               signal inCount_up : boolean := false;
               signal doneCount_up : boolean := false; 
              signal inCount_down : boolean := false;
              signal doneCount_down : boolean := false;
          begin 
              wait_state: block (inwait_state and not(inwait_state'stable))
```
المستقصدات فستناص المتاريخ والمتاحية ومحاملته والمتماريحان

```
begia 
    code: process 
    begin 
    if guard then 
    vait_atate_Loop : loop 
    null; 
    exit wait_state_Loop;
    end loop vait_state_Loop; 
    end if; 
    wait on guard;
    end process code; 
end block vait_state; 
Count_up: block (inCount_up and not(inCount_up'stable)) 
begin 
    code: process 
        variable REMAIN_TIME: time;
        variable GLOBAL_TIME: time;
    begin 
    if guard then 
    Count_up_Loop : loop 
    REMAIL_TIME := 0 fs;
    CIT \leq CIT;
    REMAIL_TIME := MAX\_fct(REMAX[]\_TIME, 12 ns);CHT \leq CHT + B"0001" after 12 ns;
    vait until not (inCount_up) for REMAIN_TIME;
    if (not inCount_up ) then 
    exit Count_up_Loop; 
    end if; 
    doneCount_up <= transport true;
    vait until not (inCount_up) ; 
    doneCount_up <= transport false;
    exit Count_up_Loop; 
    end loop Count_up_Loop; 
    end if; 
   CIT \leq transport null;vait on guard; 
    end process code; 
end block Count_up; 
Count_dovn: block (inCount_dovn and not(inCount_dovn'stable)) 
begin 
    code: process 
        variable REMAIL_TIME: time;
        variable GLOBAL_TIME: time;
    begin 
    if guard then
    Count_dovn_Loop : loop 
    REMAIL_TIME := 0 fs;
    CIT \leq CIT;REMAIL_TIME := MAX\_fct(RENTIALTIME, 12 ns);
    CIT \le CIT - B"0001" after 12 ns;
    vait until not (inCount_dovn) for REftAil_TiftE; 
    if (not inCount_dovn ) then 
    exit Count_dovn_Loop; 
    end if; 
   doneCount_down <= transport true;
    vait until not (inCount_dovn) ; 
    doneCount_down <= transport false;
    exit Count_dovn_Loop; 
    end loop Count_dovn_Loop; 
    end if; 
    CUT \leq t ransport null;
    vait on guard; 
    end process code; 
end block Count_dovn; 
control: process begin 
      if (inCount and not(inCount'stable)) then 
         invait_state <= transport true; 
      elsif (inCount=false and not(inCount'stable)) then
```
 $\label{eq:1} \begin{minipage}{0.9\linewidth} \begin{minipage}{0.9\linewidth} \begin{minipage}{0.9\linewidth} \begin{minipage}{0.9\linewidth} \begin{minipage}{0.9\linewidth} \end{minipage} \begin{minipage}{0.9\linewidth} \begin{minipage}{0.9\linewidth} \end{minipage} \begin{minipage}{0.9\linewidth} \begin{minipage}{0.9\linewidth} \end{minipage} \end{minipage} \begin{minipage}{0.9\linewidth} \begin{minipage}{0.9\linewidth} \begin{minipage}{0.9\linewidth} \end{minipage} \end{minipage} \begin{minipage}{0.9\linewidth} \begin$ 

```
ct(CLK)) then
ct (CLK)) then
                         inwait_state <= transport false;
                         incount_up \leq maxport false;inCount_dowa <• transport false; 
                      elsif (inwait_state and CONSIG(3) = '1' and EN and rising_f
                         inaait_atate <• tranaport false; 
                         inCount_down <= transport true;
                      elsif (invait_state and CONSIG(2) = '1' and EM and rising_f
                         invait_state <s transport false; 
                         inCount_up <= transport true;
                      elsif (doneCount_up and true) then 
                         inCount_up <= transport false; 
                         invait_state <= transport true; 
                      elsif (doneCount_down and true) then
                         inCount_dovn <= transport false; 
                         invait_state <= transport true; 
                   end if; 
                  vait until (not inCount'stable) or (invait_state and COISIG(3) 
 = '1' and El and rising_fct(CLI)) or (invait_state and COISIG(2) = '1' and El a
nd rising_fct(Cut)) or (doneCount_up and true) or (doneCount_dovn and true); 
               end process control; 
           end block Count; 
           Clear: block (inClear and not(inClear'stable)) 
           begin 
               code: process 
               begin 
               if guard then 
               Clear_Loop : loop 
               CIT \leq CIT:
               CIT <= B"OOOO" after 5 ns; 
               wait until not (inClear) ;
               if (not inClear ) then 
               exit Clear_Loop; 
               end if; 
               exit Clear_Loop; 
               end loop Clear_Loop; 
               end if; 
               CIT <= transport null;
               vait on guard; 
               end process code; 
           end block Clear; 
           control: process begin 
                 if (inCounter and not(inCounter'stable)) then 
                    inCount <= transport true; 
                 elsif (inCount and CONSIG(0) = '1') then
                    inCount <= transport false; 
                    inClear <= transport true; 
                 elsif (inClear and not (COHSIG(0) = '1')) then
                    inClear <= transport false; 
                    inCount <= transport true;
             end if; 
             wait until (not inCounter'stable) or (inCount and CONSIG(0) = '1')
or (inClear and not (COUSIG(0) = '1'));
          end process control; 
      end block Counter; 
      Decode: block (inDecode and not(inDecode'stable)) 
      begin 
          code: process 
              variable CONREG: bit_vector (1 downto 0);
          begin 
          if guard then 
          CONSTG \leq COHSIG;loop 
          wait on STRB until STRB = '1';
          COEREG := COH;
          case COIREG is 
          when "00" =>
```
27

**Secondary Committee** 

a salah kacamatan

and the company of the

```
CONSIG \langle = \text{B} \cdot 0001 \rangle after 5 ns;
     when "01" \RightarrowCOESIG \leq B"0010" after 5 ns;
     when "10" => 
      CONSIG <= B"0100" after 5 ns;
     "hen "11" => 
      COISIG <= 8"1000" 
after 5 ns; 
     end case; 
     end loop ;
     vai t 
     end if; 
      COISIG <= transport 
null; 
     wait on guard;
     end process code; 
 end block Decode; 
 Load_limit: block (inLoad_limit and not(inLoad_limit'stable)) 
 begin 
     code: process 
     begin 
     if guard then 
     LIM \leq LIM;loop 
     wait on STRB until STRB = '0' and CONSIG(1) = '1';
     LIM <= DATA after 10 ns;
     end loop 
     wait ;
     end if; 
    LIM <= transport null;
    wait on guard;
     end process code; 
end block Load_limit; 
Update_output: block (inUpdate_output and not(inUpdate_output'stable)) 
begin 
    code: process 
    begin 
    if guard then 
    CIT_OUT_sig <= CIT_OUT_sig; 
    loop 
    CIT_OUT_sig \leq CIT;vait on CNT;
    end loop 
    wait;
    end if; 
    CIT_OUT\_sig \leq transform null;
    wait on guard;
    end process code; 
end block Update_output; 
Update_enable: block (inUpdate_enable and not(inUpdate_enable'stable)) 
begin 
    code: process 
    begin 
    if guard then 
    loop 
    EN \leq CNT / = LIM after 10 ns;
    wait on LIM, CNT;
    end loop 
    wait ;
    end if; 
    E\mathbb{I} \leq transport null;
    vait on guard;
    end process, code; 
end block Update_enable; 
control: process begin 
      if (inControlled_counter and not(inControlled_counter'stable)) then 
         inCounter <= transport true; 
         inDecode <= transport true;
         inLoad_limit <= transport true;
```
 $\label{eq:3} \begin{split} \mathbf{A} & = \mathbf{A} + \mathbf{A} + \mathbf{A} \mathbf{A} + \mathbf{A} \mathbf{A} + \mathbf{A} \mathbf{A} + \mathbf{A} \mathbf{A} + \mathbf{A} \mathbf{A} + \mathbf{A} \mathbf{A} + \mathbf{A} \mathbf{A} + \mathbf{A} \mathbf{A} + \mathbf{A} \mathbf{A} + \mathbf{A} \mathbf{A} + \mathbf{A} \mathbf{A} + \mathbf{A} \mathbf{A} + \mathbf{A} \mathbf{A} + \mathbf{A} \mathbf{A} + \mathbf{$ 

 $\omega_{\rm c}$  ,  $\omega_{\rm c}$ 

.<br>1990 - La Bartharin I, ameri

```
inUpdate_output <= transport true;
             inUpdate.enable <• tranaport true; 
          end if; 
       vait until (not inControlled_counter'stable);
    end process control; 
end block Controlled.counter;
```
CIT\_OUT <= transport CIT\_OUT\_sig; start: process begin inControlled\_counter <=transport true; **vait;**  end process start;

end Controlled\_counterA;

 $\sim$  100  $\sim$  100

# B DRACO Appendix : SpecChart textual code

State DRACO

```
{ 
 name 
 -(
    DRACO 
 \mathcal{Y}declarations 
 { 
     port POWER : in switch;
     port CE_L : 
in bit ; 
     port RESET_L : in bit ;
     .<br>port ALE : in bit;
     port WRITE_L : in bit;
     port \texttt{READ\_L} : in bit;
    .<br>port ERROR_L : out bit;
    port PARITY_IN : in bit;
    port PARITY_OUT: out bit; 
    port AD_IN: in LSB ;
    port AD_OUT: out LSB 
    port MSB_1IO_2BUS_1I : in MSB ;
    port MSB_IO_BUS_OUT : out MSB := X"FF";
    port LSB_IO_BUS_IN : in LSB ;
    port LSB\_IO\_BUS\_OUT : out LSB := X''FF'';
    signal ADDR_LATCH : LSB ;
    signal PARITY_LATCH : bit;
    signal CONFIG_STATUS_REG : LSB ;
    signal MSB_BUF : MSB ;
   signal LSB_BUF : LSB ;
   signal MSB_IO_DIR_REG : MSB ;
    signal LSB_IO_DIR_REG : LSB ;
   signal EKEY : key := off;
} 
connections 
{ } 
estimates 
{ } 
constraints 
{ } 
sequential substates 
{ 
  llAIT : 
     (EI, POWER= onn and not (POWER'stable), POWER_OI), 
     (EI, RESET_L='O' and not (RESET_L'stable) and POWER=onn, RESET),
     (EI, (ALE = '0') and not (ALE'stable)and (POWER = onn) and (CE_L = '0'), ADDRESS),
    (EI, (READ_L = '0') and not (READ_L'stable) 
                      and (POWER = conn) and (CE_L = '0'), READ),
    (EI, (WRITE_L = '0') and not (WRITE_L'stable)and (POWER = onn) and (CE_L = '0'), WRITE) ;
  POWER_ON : (EOC, true, WAIT);
  RESET : (EOC, true, WAIT);
  ADDRESS : (EOC, true, WAIT);<br>READ : (EOC, true, WAIT);
               READ : (EOC, true, WAIT); 
  WRITE : (EOC, true, WAIT);
} 
}
```
 $\mathcal{L}_{\text{max}}$  . The contract of the contract of the contract of the  $\mathcal{L}_{\text{max}}$ 

state

المناسب سال بالمستقل بعد وسند بعد بعد والمعدود ومعد

communications of

## **State WAIT**

--------------------

**•tat•**   $\left($ **nu•**  { **llAIT**  } declarations { } connections { } estiaates { } constraints { } code { }  $\mathbf{\dot{}}$ null

## **State POWER\_ON**

state { name  $\left\{ \right.$ POWER\_ON } declarations { } connections { } estiaates { } constraints { } code { } } ADDR\_LATCH  $\leq$  transport  $X''FF''$ ; llSB\_IO\_DIR\_REG <= transport X"OO";  $LSB\_IO\_DIR\_REG \leq transport X"00";$ 

 $\bar{z}$ 

 $\sim$  1000  $\mu$  m  $\sim$ 

 $\sim$ 

 $\sim$  1000  $\pm$  1000  $\pm$  1000  $\pm$  1000  $\pm$  1000  $\pm$ 

 $\label{eq:1} \frac{1}{2} \left( \frac{1}{2} \right) \left( \frac{1}{2} \right) \left( \frac{1}{2} \$ 

 $\label{eq:1} \begin{aligned} \mathbf{w} &\mapsto \mathbf{w} \cdot \mathbf{w} + \mathbf{w} \cdot \mathbf{w} + \mathbf{w} \cdot \mathbf{w} + \mathbf{w} \cdot \mathbf{w} \end{aligned}$ 

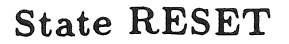

state { naJ11e  $\left($ RESET } declarations { } connections { } est imatas { } constraints { } coda { } ADDR\_LATCH <= transport X"OO"; PARITY\_LATCH <= transport '0'; COIFIG\_STATUS\_REG <= transport X"OO"; MSB\_BUF <= transport X"00"; LSB\_BUF <= transport X"OO"; MSB\_IO\_DIR\_REG <= transport 1"00"; LSB\_IO\_DIR\_REG <= transport X"OO";  $ERROR_L \leq true$  transport '1'; EXEY  $\leq$  off;

}

## State ADDRESS

state  $\epsilon$ name { ADDRESS } declarations { } connections { } estimates { } constraints { } code  $\epsilon$ } } ADDR\_LATCH <= transport AD\_II; PARITY\_LATCH <= transport PARITY\_II;

and contact the extension and a real

and a new

 $\mathbb{Z}^2$ 

the contract of the contract of the con-

### State WRITE

```
state 
\left(name
{ 
   WRITE 
} 
declarations 
\left\langle \right\ranglevariable T : time := 120 fs;
   variable TW : time := 60 fs;
   variable MSB_FF : MSB := X''00'';
   variable LSB\_FF : LSB := X''00'';
\mathcal{Y}connections 
{ } 
estimates 
{ } 
constraints 
{ } 
code 
{ 
                                                                     -- Clear write_ack 
 CONFIG_STATUS_REG(4) \leq transport '0';
                                                               -- Check address parity 
 if (COIFIG_STATUS_REG(2) = '1') and
     (ODD_PARITY(ADDR\_LATCH) /= PARITY_LATCH) then
     assert (false) 
     report "ERROR : Parity error in received address, Write aborted" 
     severity note; 
     ERROR_L \leq true transport '0';
     CONFIG_STATUS_REG(3) \leq transport '1';
                                                                 -- Check data parity 
 elsif ((CONFIG_STATUS_REG(1) = '1') and
        (ODD<sub>-</sub>PARITY(AD<sub>-</sub>IN) /= PARITY<sub>-</sub>IN)) then
     assert (false) 
    report "ERROR : Parity error in received data, Write aborted" 
    severity note; 
    ERROR_L \leq transport 'O';
    CONFIG_STATUS_REG(3) \le transport '1';
                                                           -- Write first key address 
 elsif (ADDR_LATCH = X"80") then 
    if ((AD_\_II \equiv X''AA'') and (EXECY / = conn)) then
           EXECY \leq mid;elsif (AD_\_IH /= X''AA') then
           EXEY \leq off;
           CONFIG_STATUS_REG(5) <= '0';
    end if; 
                                                         -- Write second key address 
 elsif (ADDR_LATCH = X"7F") then 
     if (EXECY = \text{onn}) then
        if (AD_III = X''55'') then
            CONFIG_STATUS_REG(7 downto 6) \leq transport "01";
         elsif (AD_\_III = X''AA'') then
            CONFIG_STATUS_REG(7 downto 6) <= transport "10";
        end if; 
     elsif (EXECY = mid) then
        if (AD_III = X''55'') then
           EXEY \leq onn;
           CONFIG_STATUS_REG(5) <= '1';
        else 
          EXEY \leq off;
        end if;
```
 $\alpha$  -  $\alpha$  , and the continuum map  $\alpha$  is

**Contract Advisor** 

and the company of the second company of the company of the company of the company of the company of the company of the company of the company of the company of the company of the company of the company of the company of t

```
end if
```
elsif (ADDR\_LATCH =  $X''$ OF") then ERROR\_L  $\leq$  transport '1'; CONFIG\_STATUS\_REG $(3)$   $\leq$  transport '0'; -- **le•et** Error -- Write High Byte Diection Register elsif (ADDR\_LATCH = X"04") then if  $(COIFIG\_STATUS\_REG(7) = '1')$  then  $MSB_IO_DIR_REG \leq transform \text{ADIII}$ : MSB\_IO\_BUS\_OUT <= transport MSB\_FF or AD\_ll after T; else assert false report "ERROR : Attempt to set MSB IO\_DIR vith config locked" severity note; ERROR\_L  $\le$  transport '0'; CONFIG\_STATUS\_REG $(3)$  <= transport '1'; end if; -- Write Low Byte Diection Register elsif (ADDR\_LATCH *=* X"03") then if  $(COIFIG_STATUS_REG(7) = '1')$  then LSB\_IO\_DIR\_REG <=transport AD\_II; LSB\_IO\_BUS\_OUT <= transport LSB\_FF or AD\_ll after T; else assert false report "ERROR : Attempt to set LSB IO\_DIR vith config locked" severity note;  $ERROR_L \leq true$  transport '0'; CONFIG\_STATUS\_REG(3)  $\leq$  transport '1'; end if; -- Write Configuration Register elsif (ADDR\_LATCH = X"02") then if  $(COIFIG_STATUS_REG(7) = '1')$  then CONFIG\_STATUS\_REG (2 downto 0) <= transport AD\_IN (2 downto 0); else assert false report "ERROR : Attempt to reconfigure DRACO vith config locked" severity note; ERROR\_L  $\leq$  transport '0'; CONFIG\_STATUS\_REG(3)  $\leq$  transport '1'; end if; -- the address is 01, 00, OE elsif  $((ADDR\_LATCH = X''00")$  or  $(ADDR\_LATCH = X''01'')$  or  $(ADDR\_LATCH = X''OE'')$ ) then if  $(COIFIG_STATUS_REG(6) = '1')$  then case ADDR\_LATCH is  $when "00000001" =>$ if  $(COIFIG_STATUS_REG(0) = '1')$  then MSB\_BUF <=transport AD\_II; else  $MSB_BUF \leq transport AD_JIF;$  $MSB_F$  :=  $0$ WES\_COMP(AD\_IW); MSB\_IO\_BUS\_OUT <= transport -- Write to High IO Byte MSB\_FF or MSB\_IO\_DIR\_REG after T· CONFIG\_STATUS\_REG(4)  $\le$  transport '1'; end if;  $EXEY \leq off$ ;  $COIFIG\_STATUS\_REG(5) \leq transform 0$ ';  $when "00000000" =>$ if (COIFIG\_STATUS\_REG(O) *=* '1') then LSB\_BUF <= transport AD\_II; else LSB\_BUF <= transport AD\_ll;  $LSB\_FF$  :=  $0 \texttt{MES\_COMP}(\texttt{AD\_IH})$ ; Write to Lov IO Byte

and construction of the second con-

.<br>In the collection of the collection of the collection of the collection of the collection of the collection of

```
LSB\_IO\_BUS\_OUT \leq transportLSB_FF or l.SB_IO_DlR_lEG after T; 
                       CONFIG_STATUS_REG(4) \le transport '1';
                    end it; 
                   EXEY \leq off;
                   CONFIG_STATUS_REG(5) \leq transport '0';
                                                     -- Write to Checksum IO Byte
              11hen "00001110" s) 
                   if (COIFIG_STATUS_REG(0) = '1') then
                       if (OIES\_COMP(LSB\_BUF + RSB\_BUF) = AD\_III) then
                          MSB_FF :• OIES_COMP(MSB_BUF); 
                          MSB_IO_BUS_OUT <= transport 
                          MSB_FF or MSB_IO_DIR_REG after T;
                          LSB\_FF := 0 \texttt{WES}\_ \texttt{COMP}\left(LSB\_BUF\right);LSB_IO_BUS_OUT <= transport 
                          LSB_FF or LSB_IO_DIR_REG after T;
                          CONFIG_STATUS_REG(4) \leq transport '1';
                      else assert false 
                            report " ERROR : Checksum check failed"
                            severity note; 
                            ERROR_L \le transport '0';
                           CONFIG_STATUS_REG(3) \leq transport '1';
                      end if; 
                      EKEY \leq off;
                      CONFIG_STATUS_REG(5) \leq transport '0';
                 else assert false 
                 report "ERROR : Checksum Write with checksum option disabled"
                       severity note; 
                       ERROR_L \le transport '0';
                       CONFIG_STATUS_REG(3) \leq transport '1';
                   end if; 
             vhen others => 
                   null; 
        end case; 
                                                                 -- Data is locked
    else assert false 
         report "ERROR : Attempt ot write data or checksum with data locked"
         severity note; 
         ERROR_L <= transport '0'; 
         CONFIG_STATUS_REG(3) \leq transport '1';
    end if; 
                                     -- if control reaches here, invalid address 
else assert false 
     report "ERROR : Write to an invalid address, Write aborted" 
     severity note; 
     ERROR_L \leq true transport '0';
     CONFIG_STATUS_REG(3) \le transport '1';
end if; 
wait until ((\texttt{WRITE}_L = '1') and not (\texttt{WRITE}_L' \texttt{stable})and (POWER = onn) and (CE_L = '0'));
```
} }

and the company of

<u>a sa salawang na mana</u>

لمستركبهم والمتعارض والمساري المتحارب

State READ

stato { name { READ } declarations { variable TRLDV : time  $:= 100$  fs; variable INTERNAL\_DBUS : LSB ;  $\rightarrow$ **connections**  { } estimates { } constraints { } code { -- Check Address parity if  $(COIFIG_STATUS_REG(2) = '1')$  and (ODD\_PARITY(ADDR\_LATCH) /= PARITY\_LATCH) then assert (false) report " ERROR : Parity error in received address, Read aborted" **severity note;**  ERROR\_L <= transport '0';  $C<sup>1</sup>FIG_STATUS_REG(3) <= transport '1';$ AD\_OUT <= transport IITERIAL\_DBUS after TRLDV; PARITY\_OUT <= transport EVEN\_PARITY(INTERNAL\_DBUS) after TRLDV; -- Read inverted checksum elsif (ADDR\_LATCH = X"OE") then IITERIAL\_DBUS := OIES\_COMP(MSB\_BUF + LSB\_BUF); AD\_OUT <=transport IITERIAL\_DBUS after TRLDV; PARITY\_OUT <= transport ODD\_PARITY(INTERNAL\_DBUS) after TRLDV; -- Read MSB IO direction register elsif (ADDR\_LATCH = X"04") then IITERIAL\_DBUS := MSB\_IO\_DIR\_REG; AD\_OUT <=transport IITERIAL\_DBUS after TRLDV; PARITY\_OUT <= transport ODD\_PARITY(IITERIAL\_DBUS) after TRLDV; -- Read LSB IO direction register els if (ADDR\_LATCH = X"03") then IITERIAL\_DBUS := LSB\_IO\_DIR\_REG; AD\_OUT <= transport IITERIAL\_DBUS after TRLDV; PARITY\_OUT <= transport ODD\_PARITY(IITERIAL\_DBUS) after TRLDV; -- Read STATUS register elsif (ADDR\_LATCH = X"02") then IITERIAL\_DBUS := COIFIG\_STATUS\_REG; AD\_OUT <= transport IITERIAL\_DBUS after TRLDV; PARITY\_OUT <= transport ODD\_PARITY(INTERNAL\_DBUS) after TRLDV; -- Read KSB IO bus elsif (ADDR\_LATCH = X"Ol") then INTERIAL\_DBUS :: OIES\_COMP(KSB\_ID\_BUS\_II); AD\_OUT <= transport INTERNAL\_DBUS after TRLDV; PARITY\_OUT <= transport ODD\_PARITY(IITERIAL\_DBUS) after TRLDV; -- Read LSB IO bus elsif (ADDR\_LATCH = X"OO") then IITERIAL\_DBUS := OIES\_COMP(LSB\_IO\_BUS\_II); AD\_OUT <=transport IITERIAL\_DBUS after TRLDV; PARITY\_OUT <= transport ODD\_PARITY(IFTERFAL\_DBUS) after TRLDV;

 $\sim$   $\sim$   $\sim$ 

```
else assert false 
    report "ERROR : Read attempt from an invalid address, Read aborted"
     severity note;
     ERROR_L \leq transport '0';
     CONFIG_STATUS_REG(3) \leq transport '1';
      AD_OUT <=transport IITERIAL_DBUS after TRLOV; 
     PARITY_OUT <= transport EVEN_PARITY(INTERNAL_DBUS)
end if; 
wait until ((READ_L = '1') and not (READ_L'stable)and (POWER = onn) and (CE_L = 'O'));
                                                         junk (undefined) 
                                                         after TRLDV;
```
 $- - - -$ 

} }

 $\sim$ 

 $\sim$   $\sim$